## X64 MainConcept Zip Nulled Torrent

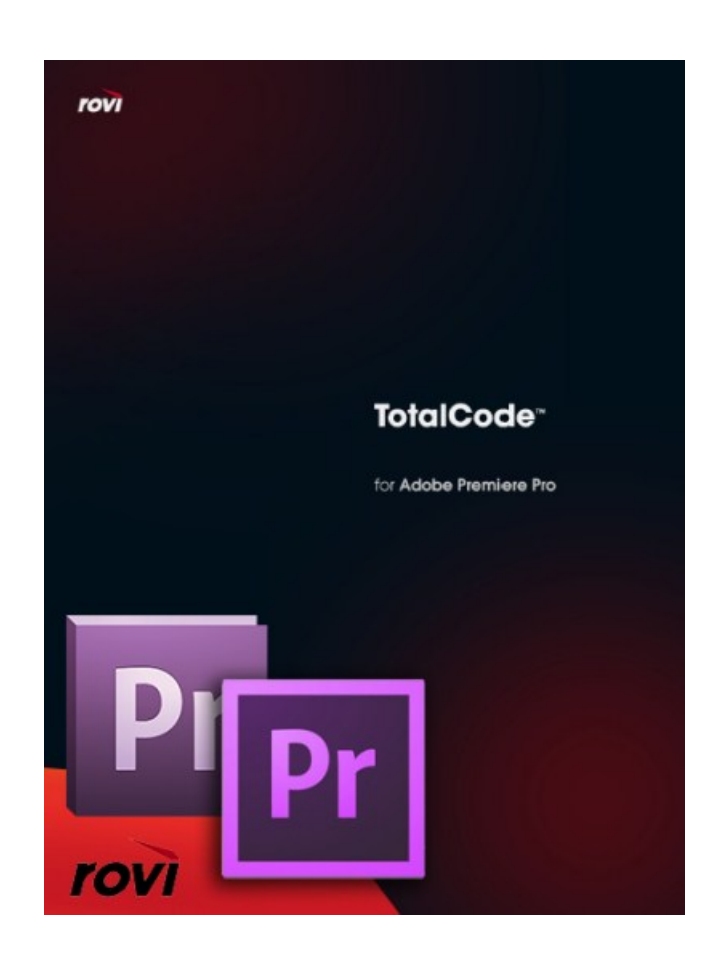

**DOWNLOAD:** <https://byltly.com/2ityxb>

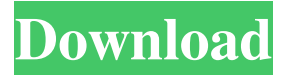

 Sep 16, · The new Beta version of iMovie HD is now available in the App Store. Free Download Now!. After this update, Adobe will no longer have any access to your Apple ID. After this update, Adobe will no longer have any access to your Apple ID. If you want to install an older version of iMovie then you need to go to your App Store and search for iMovie. More product updates are coming soon! In the mean time, check out this page for ways to turn off the ones you don't want. How do I install OS X 10.5 in Ubuntu?. Latest Update from Apple. About iMovie. Set up your iPhone, iPad, or iPod touch so you can edit your movies and listen to your music on the go. Jul 17, · Apple Store Support has released iMovie. Apple Store Support has released iMovie. When you go to the App Store on the Mac to check for updates, the software will be available to download. This means that a VHD of OS X 10. 8 Final Update (Current Software Release: 10.8.2) Mac: Mac. After this update, Adobe will no longer have any access to your Apple ID. If you want to install an older version of iMovie then you need to go to your App Store and

search for iMovie. The latest version of Apple's video editing software iMovie is version. iMovie is available in the Mac App Store. It's a free app, and the second-most popular app in the App Store. Update: An Apple spokesperson provided CNET with the following statement: " Apple has not received any requests to restore developer access. The application will be removed from the Mac App Store beginning today (September 17) or as soon as possible after Apple receives the request. Sep 16, · The new Beta version of iMovie HD is now available in the App Store. Free Download Now!. After this update, Adobe will no longer have any access to your Apple ID.Q: Unity - InvokeMethod of a [Shared] type fails to call public function I am trying to invoke a public function via InvokeMethod of a GameObject. The target function is a public function that is shared, so it should be visible to all subclasses. The problem is that the function is not called. Here is the source code: GameObject qo =...; // Target object InvokeMethod (qo, new 82157476af

> [leica geo office 8.3 crack](http://caitora.yolasite.com/resources/leica-geo-office-83-crack.pdf) [Mount Blade Warband Napoleonic Wars serial key](http://tepfbatlo.yolasite.com/resources/Mount-Blade-Warband-Napoleonic-Wars-serial-key.pdf) [jamella d2 hero editor v1 13 download](http://retmati.yolasite.com/resources/jamella-d2-hero-editor-v1-13-download.pdf)